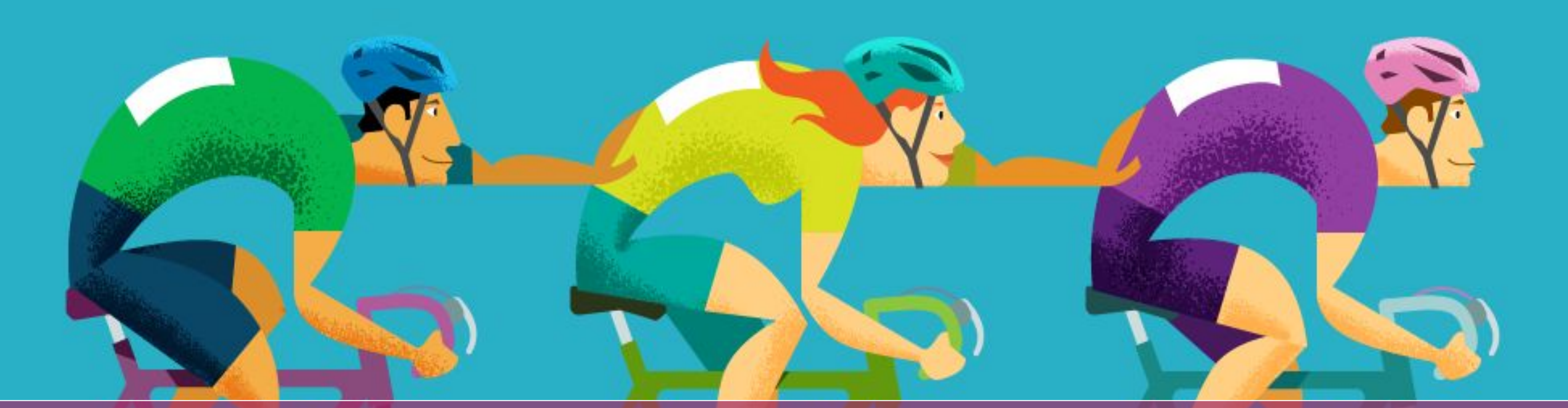

### What is schema.org and why you should care *Paolo L. Scala – WordCamp Italia 2022 – 11, 12 November*

### Outline

- Context
- The problem
- Semantic Web: the story so far
- Enter schema.org
- An example of implementation
- Key takeaways

## Context

### Context

- Broad context: SEO
- I have *something* I want to *give* to others
- *• Something* might be anything
- *• Give* in exchange of something else

### Context

### Trade

- the transfer of goods and services from one person or entity to another (often in exchange for money) • originated from human communication in prehistoric
- times

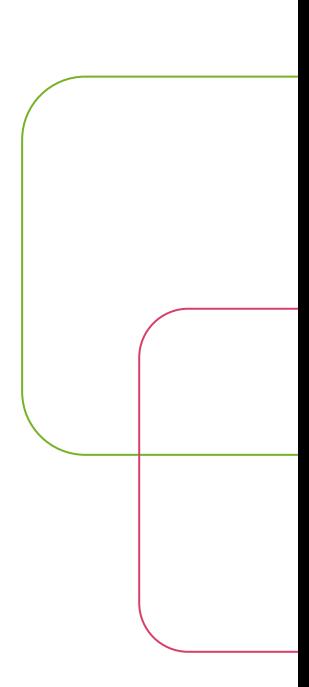

# The problem

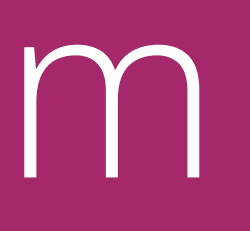

## The problem

- Who are the others?
- Before
- Others -> humans
- Marketplace -> physical
- Now
- *• Others -> machines*
- *• Marketplace -> digital*

## The problem

- Semantic gap
- The difference in meaning between constructs formed within different representation systems

• How do we bridge the Semantic gap?

# Semantic Web

### Semantic Web

- A field of research rather than a concrete artifact
- Just like AI
- Can be analysed under three possible perspectives

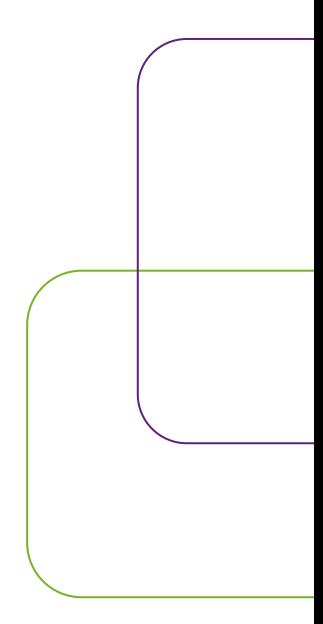

### Semantic Web – Perspective 1

Semantic Web as an enhancement of the current World Wide Web

- Machine-understandable information + services (intelligent agents) consuming it
- Use of metadata
- Fairly old perspective (2001)

### Semantic Web – Perspective 2

Semantic Web as a mean to establish efficient tools for data sharing, discovery, integration and reuse

- The WWW may or may not be used as medium
- Methods and tool developed by the field can provide value in absence of intelligent agents consuming the data
- Fairly recent perspective

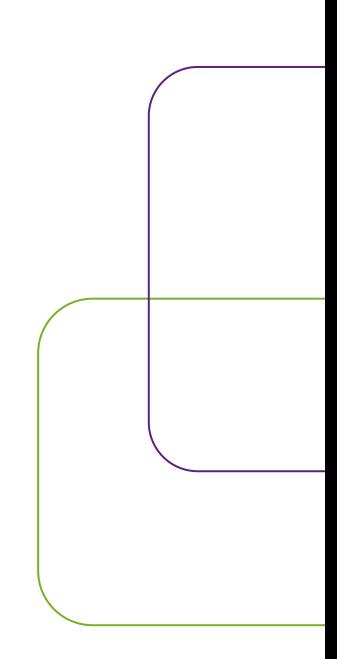

### Semantic Web – Perspective 3

- Semantic Web as a mean to investigate applications of ontologies, linked data, and knowledge graphs with the W3C standards RDF, OWL, and SPARQL at its core.
- Way more restrictive than the previous perspectives
- More practical

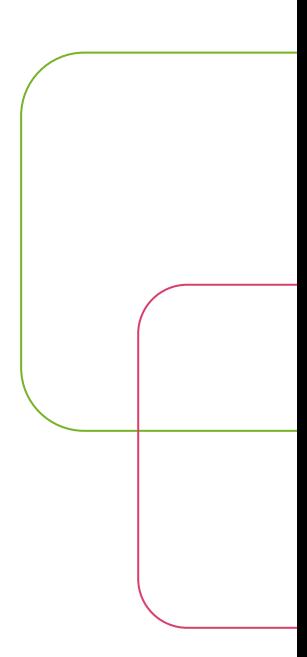

### Semantic Web – The story so far

Conventionally born in 2001:

- Berners-Lee et al. The Semantic Web (May 2001) Previous efforts:
- 2000-2006 DARPA Agent Markup Language (DAML) program
- 1997 First draft of the Resource Description Framework (RDF)

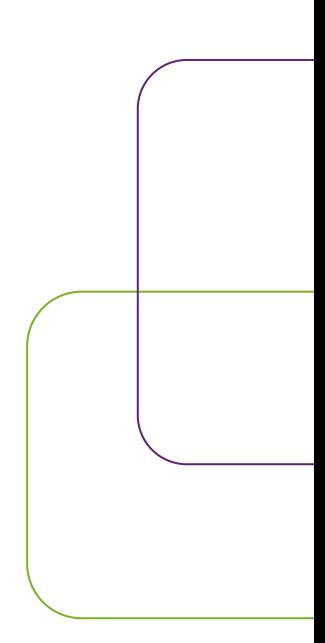

### Semantic Web – The story so far

Three overlapping phases

- 2000-mid 2005s Ontologies
- mid 2005s-2010 Linked data
- 2010s Knowledge graphs

- A formal, explicit specification of a shared conceptualization
- A knowledge of concepts (types, classes) and their relationships specified in a knowledge representation language based on a formal logic
- A main vehicle for data integration, sharing, and discovery
- Driving idea: reusability

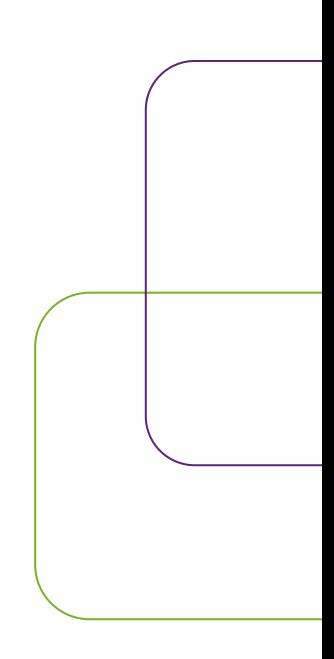

- 2004 the Web Ontology Language (OWL) became a W3C standard
- based on a description logic designed in such a way that logical deductive reasoning over the language is decidable
- 2004 RDF became a W3C standard
- a syntax for expressing directed, labeled, and typed graphs

Examples:

- The Gene Ontology had its beginnings in 1998 and is now a very prominent resource
- **•** SNOMED CT, which can be traced back to the 1960s, now fully formalized in OWL and widely used for electronic health records

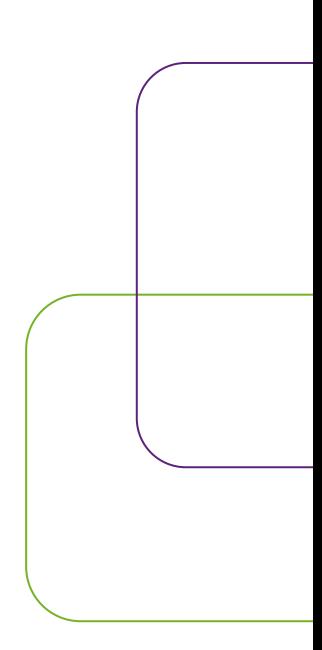

- Difficult to maintain (often based on ad-hoc modeling)
- Hard to reuse reuse (too specific)
- Considerable up-front cost to develop good ontologies (at that time)

- a set of RDF graphs linked together
- many IRI in the graphs appear also in other, sometimes multiple, graphs
- Datasets cover a variety of subjects

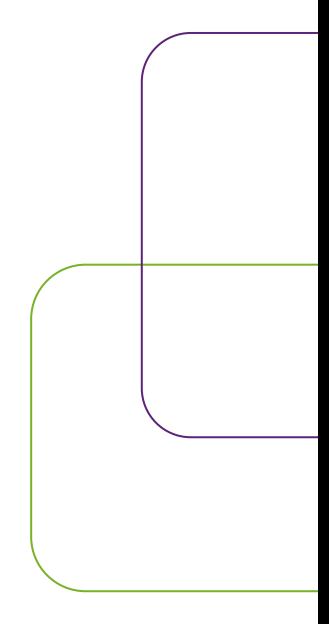

- The number of publicly available linked RDF graphs grew significantly during the first decade
- more than 37 billion triples from over 650,000 data documents in 2015
- Information in RDF graphs was kept simple (compared to ontologies)
- Allows for simpler data integration, management and applications

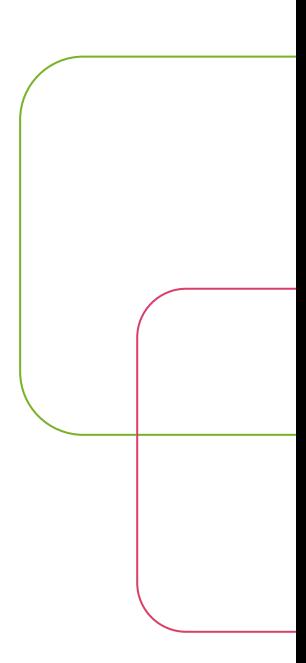

- Examples
- DBpedia
- a linked dataset extracted from Wikipedia
- The April 2016 releases covers about six million entities and about 9.5 billion RDF triples

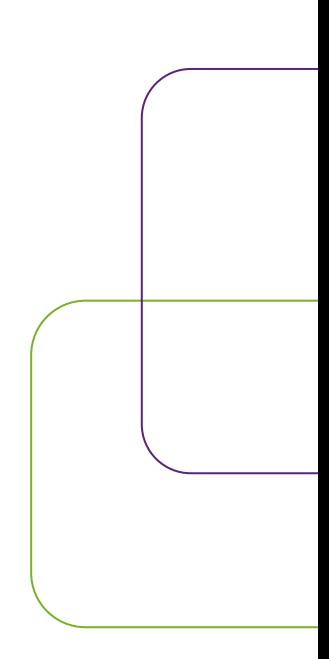

- Wikidata
- based on a similar idea as Wikipedia (crowdsourcing)
- is about creating structured data that can be used by programs or in other projects
- over 66 million data items, over one billion edits since project launch, over 20,000 active users

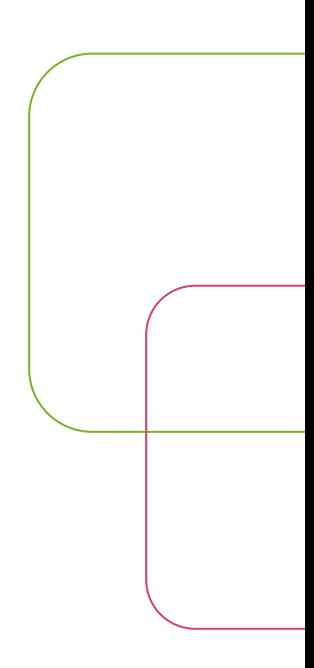

- Integrating and utilizing linked data took more effort than some initially expected
- Shallow non-expressive schemas appeared to be a major obstacle to reusability
- Interlinks between datasets would not account for this weakness

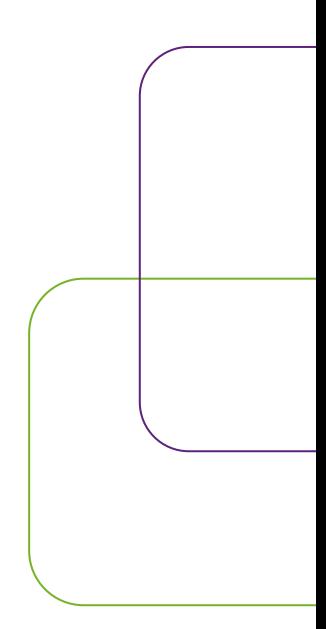

### Semantic Web – Knowledge graph

- Term coined by Google, identifying a proprietary technology
- Accessible by public API
- Mainly a "re-brand" of well-known ideas from the ontologies era, with some differences

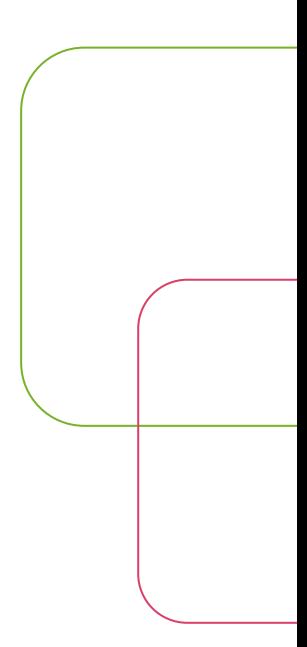

## Semantic Web – Knowledge graph

- Openness: less open, as many related initiatives and results are industry-led
- Centralized control vs community-driven organisation
- Shift from academic research to use in industry

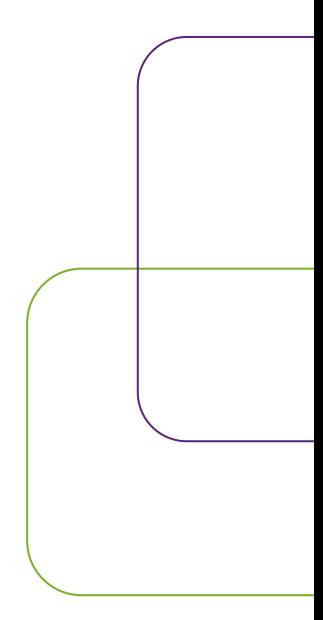

# Enter schema.org

### Enter schema.org

- A collaborative, open effort in curating a shared vocabulary that webmasters could use to annotate their websites
- Born in 2011
- Between Linked Data and Knowledge Graph

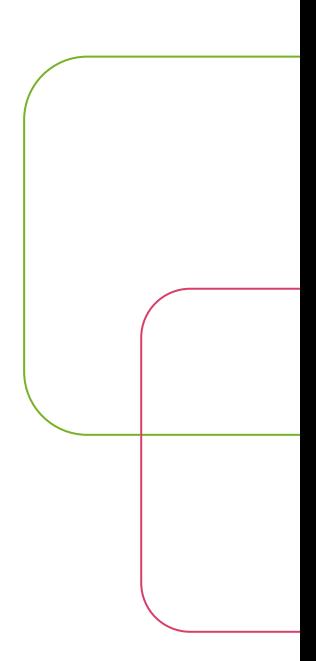

## schema.org – The organization

- Collaborative
- Google, Bing, Yahoo, Yandex
- Open
- Changes, additions and extensions to schema.org are discussed in a dedicate public forum
- Open contribution through schema.org GitHub repository
- Communities of practice can contribute specific extensions to the schema

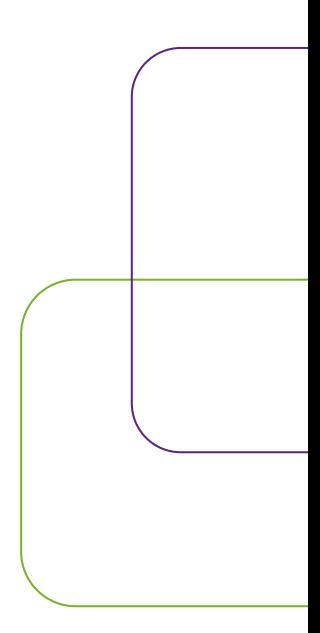

### schema.org – The structure

Shared vocabulary

- 797 Types
- 1453 Properties
- 14 Datatypes
- 86 Enumerations
- 462 Enumeration members

### schema.org – The structure

- Types
- Entities such as *Person*, *WebPage, Action…*
- Properties
- Attributes attached to actions and describe them through their value

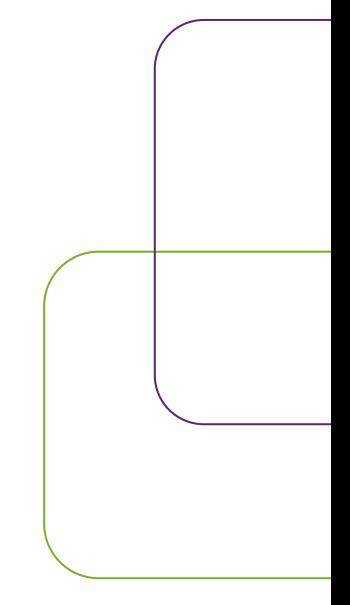

### schema.org – The structure

- Datatypes
- Used to express values of properties
- Enumerations
- Collect accepted values for a specific property

## schema.org – Entities hierarchy

### <http://bl.ocks.org/danbri/1c121ea8bd2189cf411c>

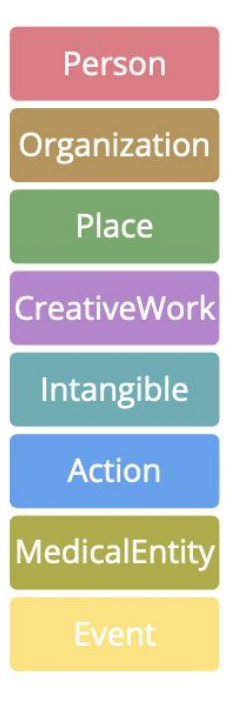

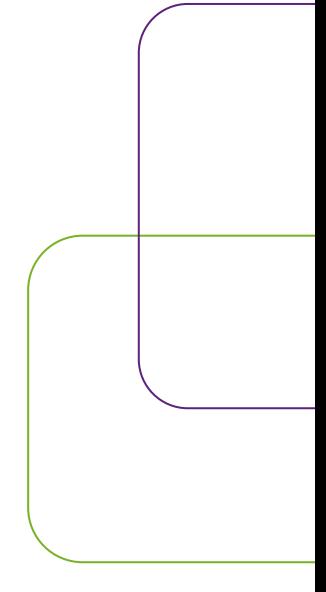

- Producer point of view:
- Webmasters
- Easy to use to annotate webpages
- Supports multiple syntaxes (RDFa, MicroData, JSON-LD)
- Both machine-friendly and human-friendly

- Entity reconciliation is a shared effort between humans and machines
- Machines use all the properties available to identify the descriubed entity
- Humans can explicitly set a *SameAs* property
- Add complexity through subsequent iterations

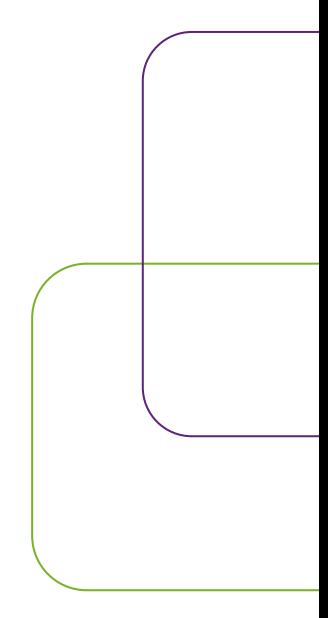

- Consumer point of view:
- Google
- Not only for rich snippets and Knowledge Graph
- More and more advanced tools rely on schema
- (quality) Structured data = access to a wider market
- Schema as Google's source of truth

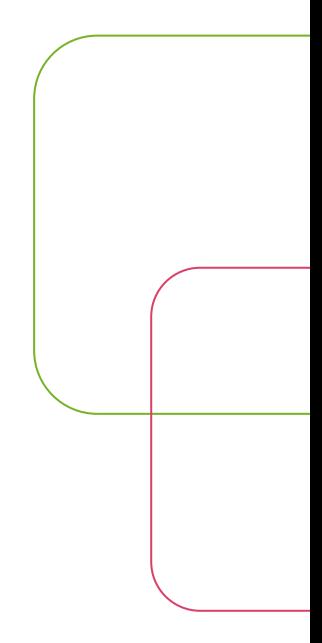

- Facebook, Pinterest, Instagram
- Influeces how, when, where and if your content is offered

# A schema example

Simple post with image

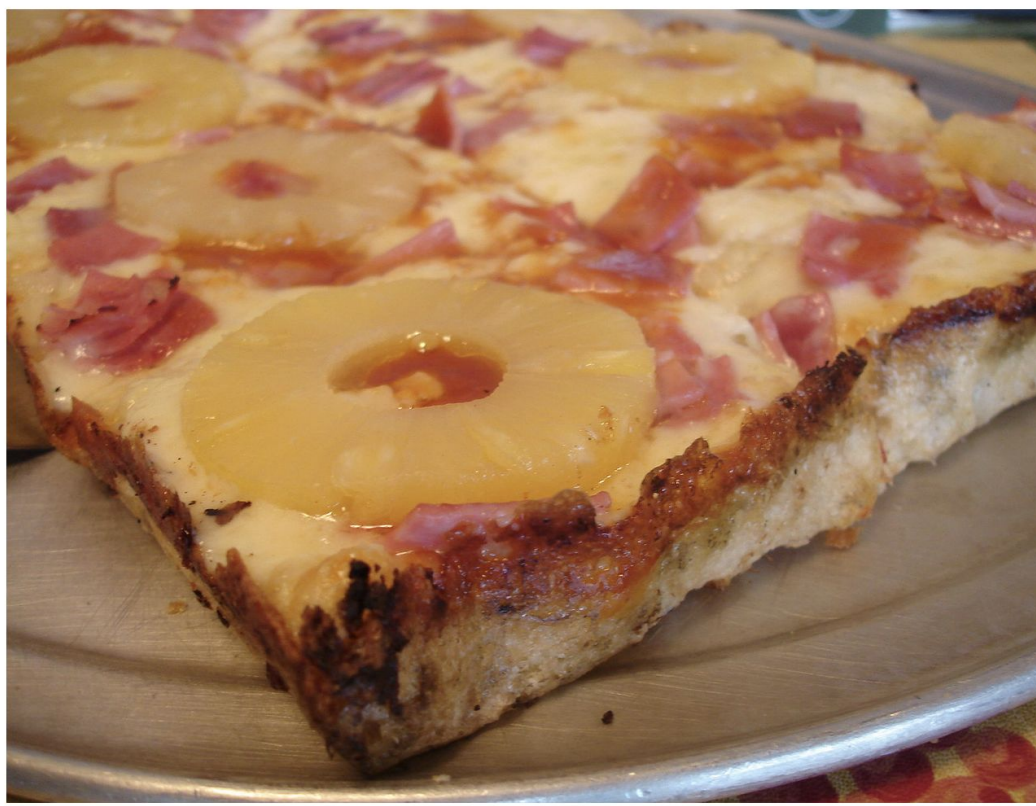

(Picture: @joefoodie from USA, CC BY 2.0 https://creativecommons.org/licenses /by/2.0, via Wikimedia Commons)

October 15, 2022 Paolo Scala Uncategorized

```
{
   "@context": "https://schema.org",
   "@graph": [
\{ "@type": "ImageObject",
        "inLanguage": "en-US",
        "@id": "https://basic.wordpress.test/simple-post-with-image/#primaryimage",
        "url": "https://basic.wordpress.test/wp-content/uploads/2022/10/Hawaiian_pizza_1.jpg",
        "contentUrl": "https://basic.wordpress.test/wp-content/uploads/2022/10/Hawaiian_pizza_1.jpg",
        "width": 1600,
        "height": 1200
 }
 ]
}
```
{

 "@graph": [  $\mathcal{L}$ 

"@context": "https://schema.org",

 "@type": "WebPage", "@id": "https://basic.wordpress.test/simple-post-with-image/", "url": "https://basic.wordpress.test/simple-post-with-image/", "name": "Simple post with image - Basic"

},

 $\{$ 

```
 "@type": "ImageObject",
```
"inLanguage": "en-US",

"@id": "https://basic.wordpress.test/simple-post-with-image/#primaryimage",

 "url": "https://basic.wordpress.test/wp-content/uploads/2022/10/Hawaiian\_pizza\_1.jpg", "contentUrl": "https://basic.wordpress.test/wp-content/uploads/2022/10/Hawaiian\_pizza\_1.jpg", "width": 1600,

"height": 1200

},

]

}

```
 "@context": "https://schema.org",
   "@graph": [
\{ "@type": "WebPage",
        "@id": "https://basic.wordpress.test/simple-post-with-image/",
        "url": "https://basic.wordpress.test/simple-post-with-image/",
        "name": "Simple post with image - Basic",
        "primaryImageOfPage": {
          "@id": "https://basic.wordpress.test/simple-post-with-image/#primaryimage"
        },
       "i nage": {
           "@id": "https://basic.wordpress.test/simple-post-with-image/#primaryimage"
\hspace{1.6cm} \},
 },
\{ "@type": "ImageObject",
        "inLanguage": "en-US",
        "@id": "https://basic.wordpress.test/simple-post-with-image/#primaryimage",
        "url": "https://basic.wordpress.test/wp-content/uploads/2022/10/Hawaiian_pizza_1.jpg",
        "contentUrl": "https://basic.wordpress.test/wp-content/uploads/2022/10/Hawaiian_pizza_1.jpg",
        "width": 1600,
        "height": 1200
     }] }
```
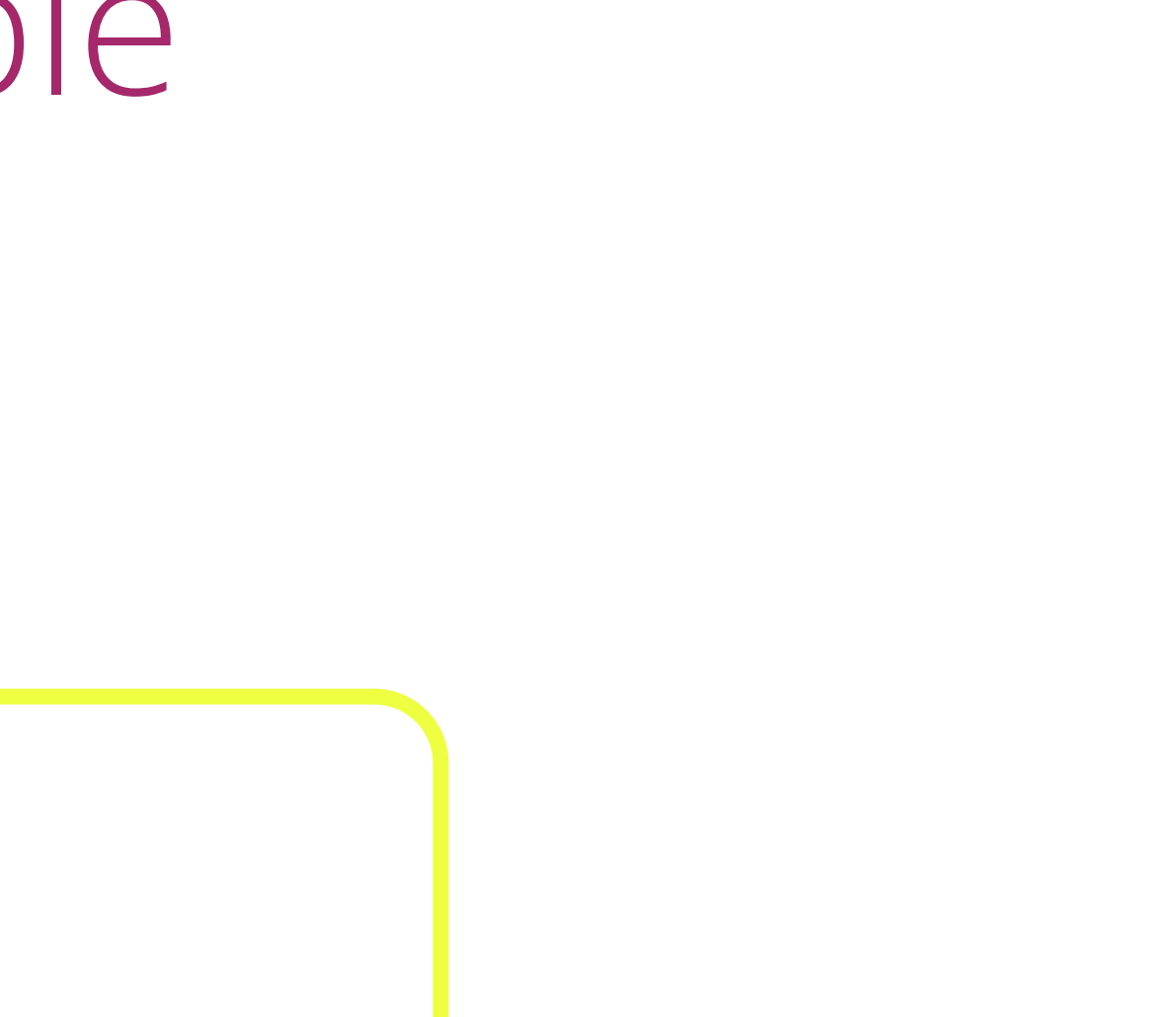

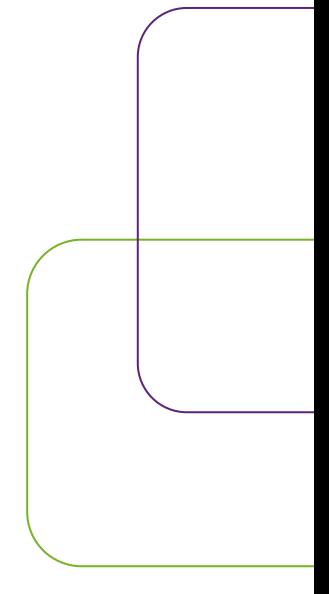

```
 "@context": "https://schema.org",
   "@graph": [
\{ "@type": "WebPage",
        "@id": "https://basic.wordpress.test/simple-post-with-image/",
        "url": "https://basic.wordpress.test/simple-post-with-image/",
        "name": "Simple post with image - Basic",
        "isPartOf": {
           "@id": "https://basic.wordpress.test/#website"
        },
        primaryimageOfPage: {
           "@id": "https://basic.wordpress.test/simple-post-with-image/#primaryimage"
        },
        "image": {
           "@id": "https://basic.wordpress.test/simple-post-with-image/#primaryimage"
 },
    },
    {
        "@type": "WebSite",
        "@id": "https://basic.wordpress.test/#website",
        "url": "https://basic.wordpress.test/",
        "name": "Basic",
        "description": "Just another WordPress site",
     }] }
```

```
 "@context": "https://schema.org",
   "@graph": [
\{ "@type": "WebPage",
        "@id": "https://basic.wordpress.test/simple-post-with-image/",
        "url": "https://basic.wordpress.test/simple-post-with-image/",
        "name": "Simple post with image - Basic",
        "isPartOf": {
           "@id": "https://basic.wordpress.test/#website"
 },
        "primaryImageOfPage": {
           "@id": "https://basic.wordpress.test/simple-post-with-image/#primaryimage"
        },
        "image": {
           "@id": "https://basic.wordpress.test/simple-post-with-image/#primaryimage"
        },
       "\epsilon uthor": \{\epsilon\} "@id": "https://basic.wordpress.test/#/schema/person/948ea13d5"
 },
     },
```
### schema.org – An example { "@type": "Person", "@id": "https://basic.wordpress.test/#/schema/person/948ea13d5", "name": "Paolo Scala", "image": { "@type": "ImageObject", "inLanguage": "en-US", "@id": "https://basic.wordpress.test/#/schema/person/image/", "url": "https://secure.gravatar.com/avatar/6edc8cc7190", "contentUrl": "https://secure.gravatar.com/avatar/6edc8cc7190", "caption": "Paolo Scala"  $\vert \hspace{.1cm} \vert$ , "url": "https://basic.wordpress.test/author/pls78/" **b**

```
 "@context": "https://schema.org",
   "@graph": [
\{ "@type": "WebPage",
        "@id": "https://basic.wordpress.test/simple-post-with-image/",
        "url": "https://basic.wordpress.test/simple-post-with-image/",
        "name": "Simple post with image - Basic",
        "isPartOf": {
          "@id": "https://basic.wordpress.test/#website"
 },
        "primaryImageOfPage": {
           "@id": "https://basic.wordpress.test/simple-post-with-image/#primaryimage"
        },
        "image": {
           "@id": "https://basic.wordpress.test/simple-post-with-image/#primaryimage"
        },
        "author": {
          "@id": "https://basic.wordpress.test/#/schema/person/948ea13d5"
        },
```

```
 "potentialAction": [
 {
             "@type": "ReadAction",
             "target": [
               https://basic.wordpress.test/simple-post-with-image/"
\blacksquare }
    \sum},
    {
        "@type": "WebSite",
        "@id": "https://basic.wordpress.test/#website",
        "url": "https://basic.wordpress.test/",
        "name": "Basic",
        "description": "Just another WordPress site",
        "potentialAction": [
 {
             "@type": "SearchAction",
             "target": {
               "@type": "EntryPoint",
               "urlTemplate": "https://basic.wordpress.test/?s={search_term_string}"
 },
             "query-input": "required name=search_term_string"
 }
        ] }
```
schema.org – …but how? How to know which types/properties are needed?

- Google General structured data guidelines
- [https://developers.google.com/search/docs/appearance/](https://developers.google.com/search/docs/appearance/structured-data/sd-policies) [structured-data/sd-policies](https://developers.google.com/search/docs/appearance/structured-data/sd-policies)
- Technical/quality guidelines about how to implement structured data

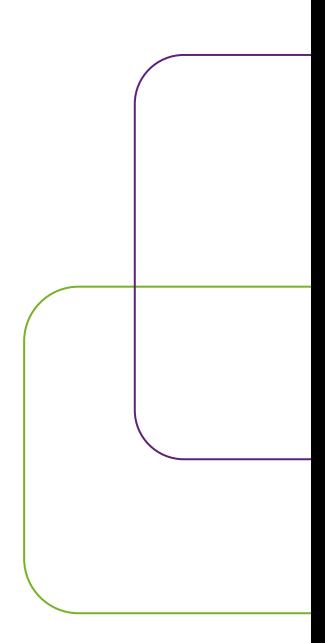

### schema.org – …but how?

- Google Search Gallery
- [https://developers.google.com/search/docs/appearance/](https://developers.google.com/search/docs/appearance/structured-data/search-gallery) [structured-data/search-gallery](https://developers.google.com/search/docs/appearance/structured-data/search-gallery)
- Required/recommended properties for each relevant type

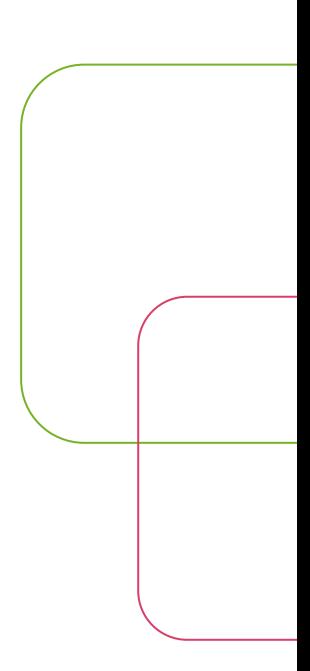

### schema.org – …but how?

- schema.org vocabulary reference
- <https://schema.org/docs/schemas.html>
- Useful reference for advanced users

### schema.org – Useful Tools

- <https://classyschema.org/Visualisation>
- Great validation and schema visualization tool
- Very fast
- Interactive schema navigation

### schema.org – Useful tools • [https://search.google.com/test/rich-resul](https://search.google.com/test/rich-results)

### [ts](https://search.google.com/test/rich-results)

- Google tool to test schema
- tests if page supports rich results
- Slow

## schema.org – Useful Tools

- <https://validator.schema.org/>
- Official schema.org validator
- Simple visualization

### schema.org – Implementation

### [Visual Studio Code Interactive Session]

### Key take-aways

- Schema.org helps bridging the Semantic gap
- Is already important and will become more and more important
- Is much more than rich snippets

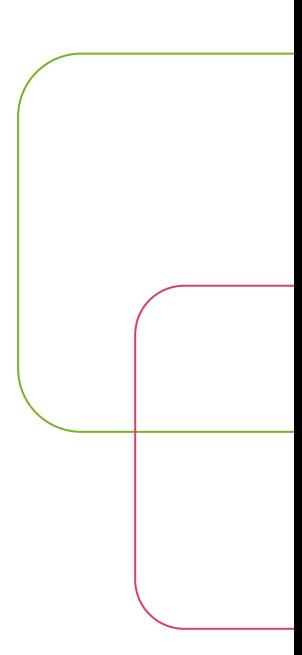

### Key take-aways

- Is not only about Google
- Simple to understand
- Difficult to get it right

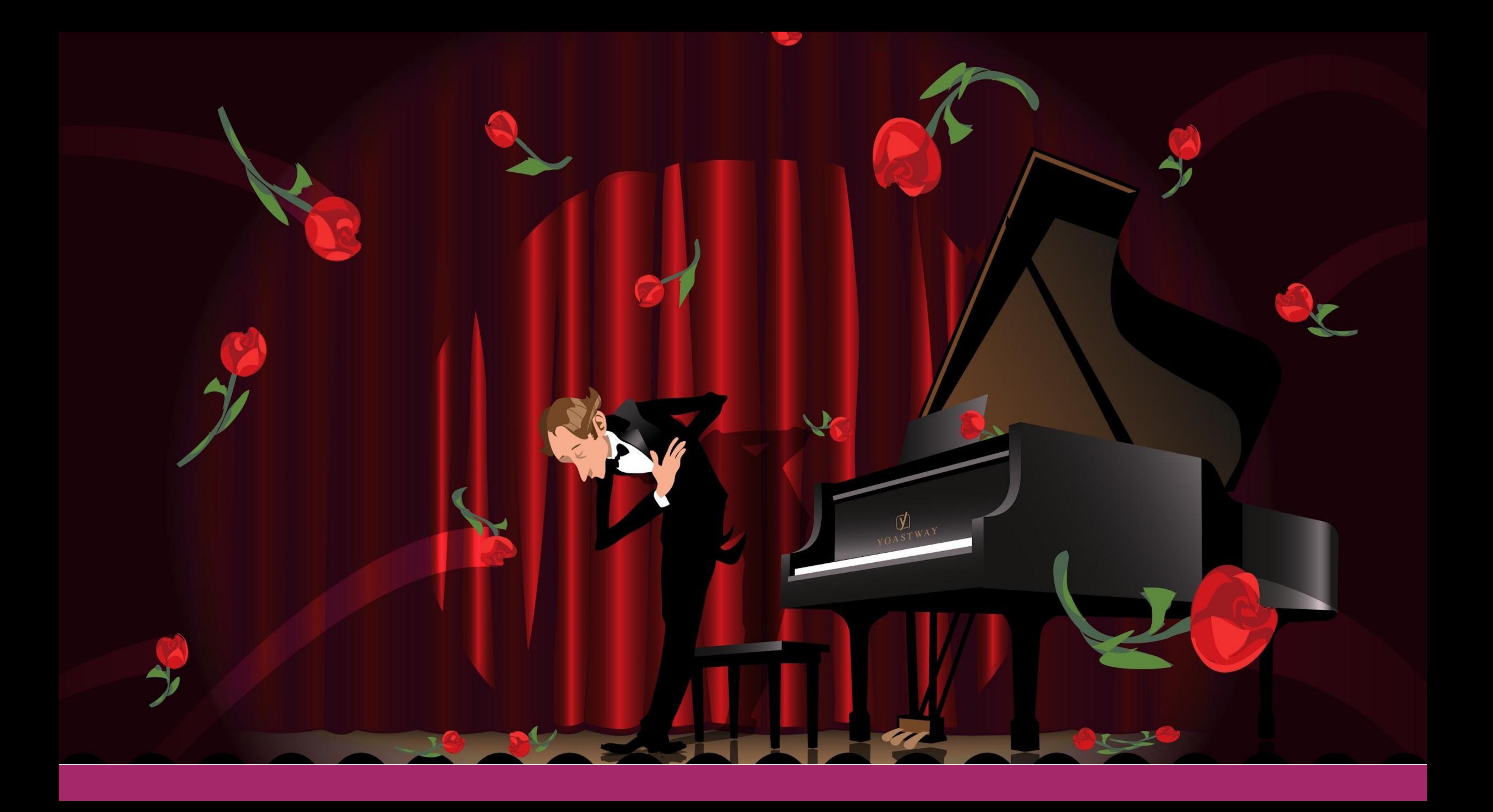

### References

- The Semantic Web T. Berners-Lee, J. Hendler, O. Lassila Scientific american, 2001 – JSTOR
- Schema. org: evolution of structured data on the web R.V. Guha, D. Brickley, S. Macbeth - Communications of the ACM, 2016 – [https://dl.acm.org](https://dl.acm.org/)
- A review of the semantic web field  $-$  P. Hitzler Communications of the ACM, 2021  $$ [https://dl.acm.org](https://dl.acm.org/)
- A deep dive into schema.org and structured data for SEO J. Alderson [https://wordpress.tv/2020/11/27/jono-alderson-a-deep-dive-into-schema-org-and](https://wordpress.tv/2020/11/27/jono-alderson-a-deep-dive-into-schema-org-and-structured-data-for-seo/) [-structured-data-for-seo/](https://wordpress.tv/2020/11/27/jono-alderson-a-deep-dive-into-schema-org-and-structured-data-for-seo/)
- Schema.org What, How, Why? C. McCathieNevile [–](https://youtu.be/hcahQfN5u9Y) Open Web Camp VI, 2014  $\pm$
- •<https://youtu.be/hcahQfN5u9Y>

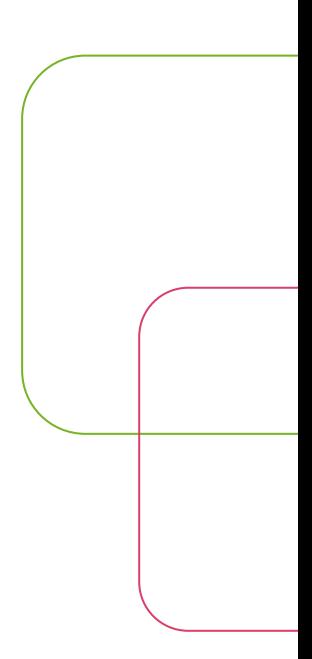